**The student should send the following to the Cultural Division:**

[1.Completion letter form signed by his academic adviser at the university \(The form is](https://0b0f1b34-878e-4473-b1c2-e12fe36fd360.usrfiles.com/ugd/0b0f1b_a36adcacb618428d9e8010da51350c2a.pdf)

#### [attached](https://0b0f1b34-878e-4473-b1c2-e12fe36fd360.usrfiles.com/ugd/0b0f1b_a36adcacb618428d9e8010da51350c2a.pdf) )

2 Request the the final official transcript to be sent electronically to his academic advisor in the Cultural Division office

After the Cultural Division receives the student's final official transcript, the status on the MOHE website will be changed from enrolled to graduate student, and he/she will receive related excess luggage fees

#### **The student should do the following on MOHE website:**

- 1- Request Degree authentication and equivalency
- 2- Pay 10 riyals authentication and equivalency fee
- 3- Attach the followingdocuments:
- 

Authorization letter

Final transcript

Completion letter filled by your university advisor **[\(Click](https://0b0f1b34-878e-4473-b1c2-e12fe36fd360.usrfiles.com/ugd/0b0f1b_a36adcacb618428d9e8010da51350c2a.pdf) here to find the form)** A

 $\Box$ copy of student's diploma when issued to complete the equivalency

A copy of high school certificate

A copy of the passport

A copy of the exit stamp if available

Embassy of The Sultanate of Oman Cultural Division Washington, D.C.

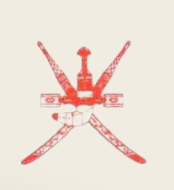

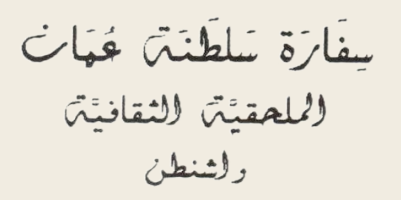

## **Degree Attestation & Equivalence**

Dear graduates, we appreciate your hard work during your study abroad program. Kindly follow the steps below to complete your degree Attestation &Equivalency

# **First step: Cultural division related procedures:**

# **Second step: Ministry related procedures:**

#### **Notice:**

*The authentication will be done online through the Cultural Division office. As for the equivalency, it will take place immediately upon completion of authentication and automatically, but i t will not end until the student attaches a copy of their diploma*

*The equivalency request i s uploaded to the system on MOHE website*

*The student must check their email regularly, as they will be contacted by the equivalency* 

*committee to request any additional documents*

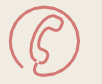

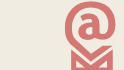

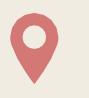

[Phone:](https://www.google.com/search?client=safari&bih=669&biw=1152&hl=en&q=cultural%2Battache%2C%2Bembassy%2Bof%2Boman%2Bvienna%2Bphone&ludocid=7622686925806928049&sa=X&ved=2ahUKEwjv7IDRv4z4AhXZSjABHcQVA7cQ6BN6BAhFEAI) +1 (571) 722-0000 **a** [ADMIN@omani.info](mailto:ADMIN@omani.info) [Address:](https://www.google.com/search?client=safari&bih=669&biw=1152&hl=en&q=cultural%2Battache%2C%2Bembassy%2Bof%2Boman%2Bvienna%2Baddress&ludocid=7622686925806928049&sa=X&ved=2ahUKEwjv7IDRv4z4AhXZSjABHcQVA7cQ6BN6BAhIEAI) 8381 Old Courthouse Rd # 205,

Vienna, VA22182

Embassy of The Sultanate of Oman Cultural Division Washington, D.C.

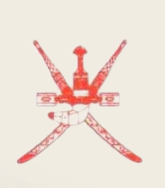

بِيفَارَة سَلَطَنَةً قَهَاتَ ل<sup>إ</sup>لىلحقيَّتْ للثقافيَّتْ<br>ولثنطن

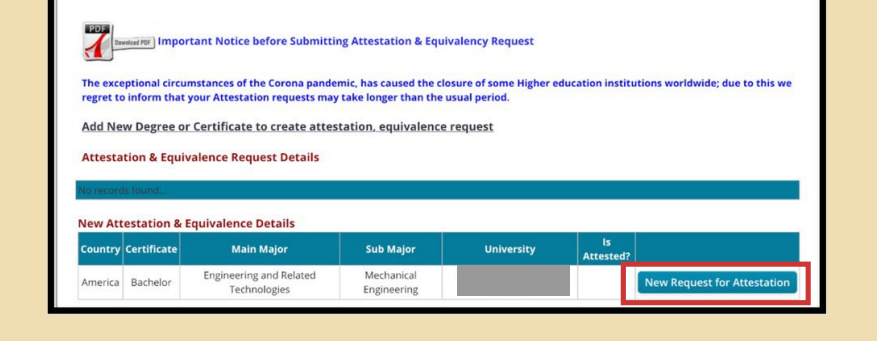

Student Name

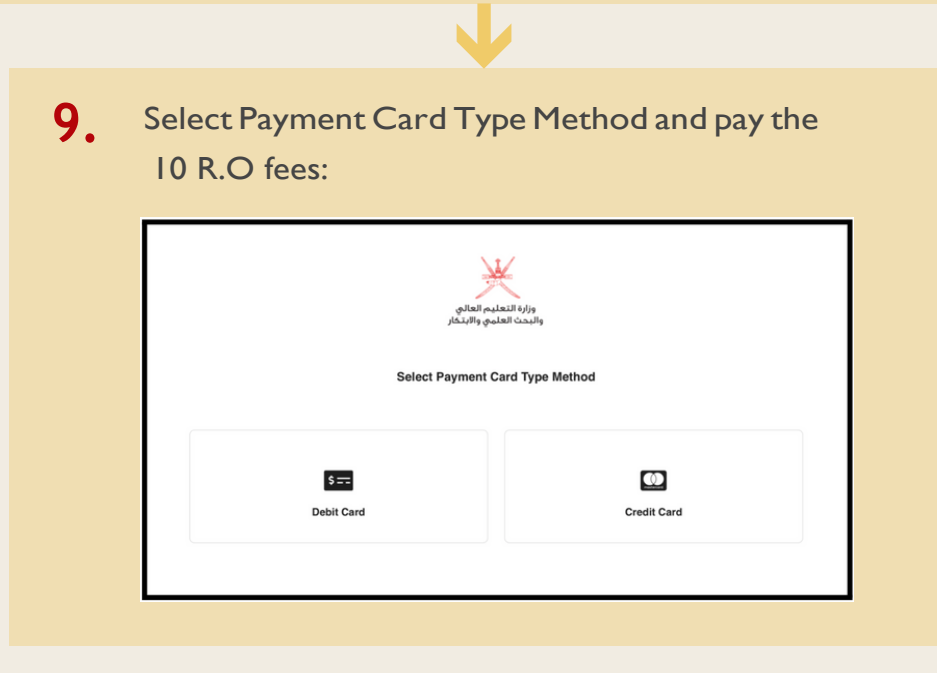

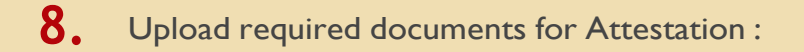

Student ID **Contract Contract Property Contract Property** 

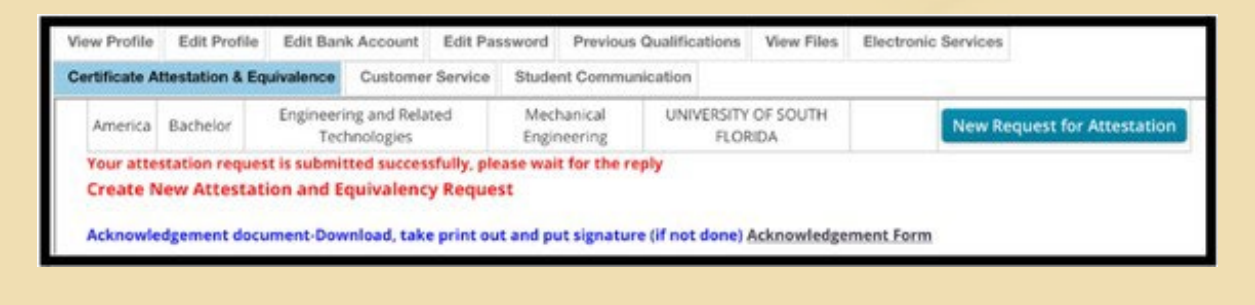

Please notify your Ayand stoming that the Cultural Division office that request has been submitted

### **Notice:**

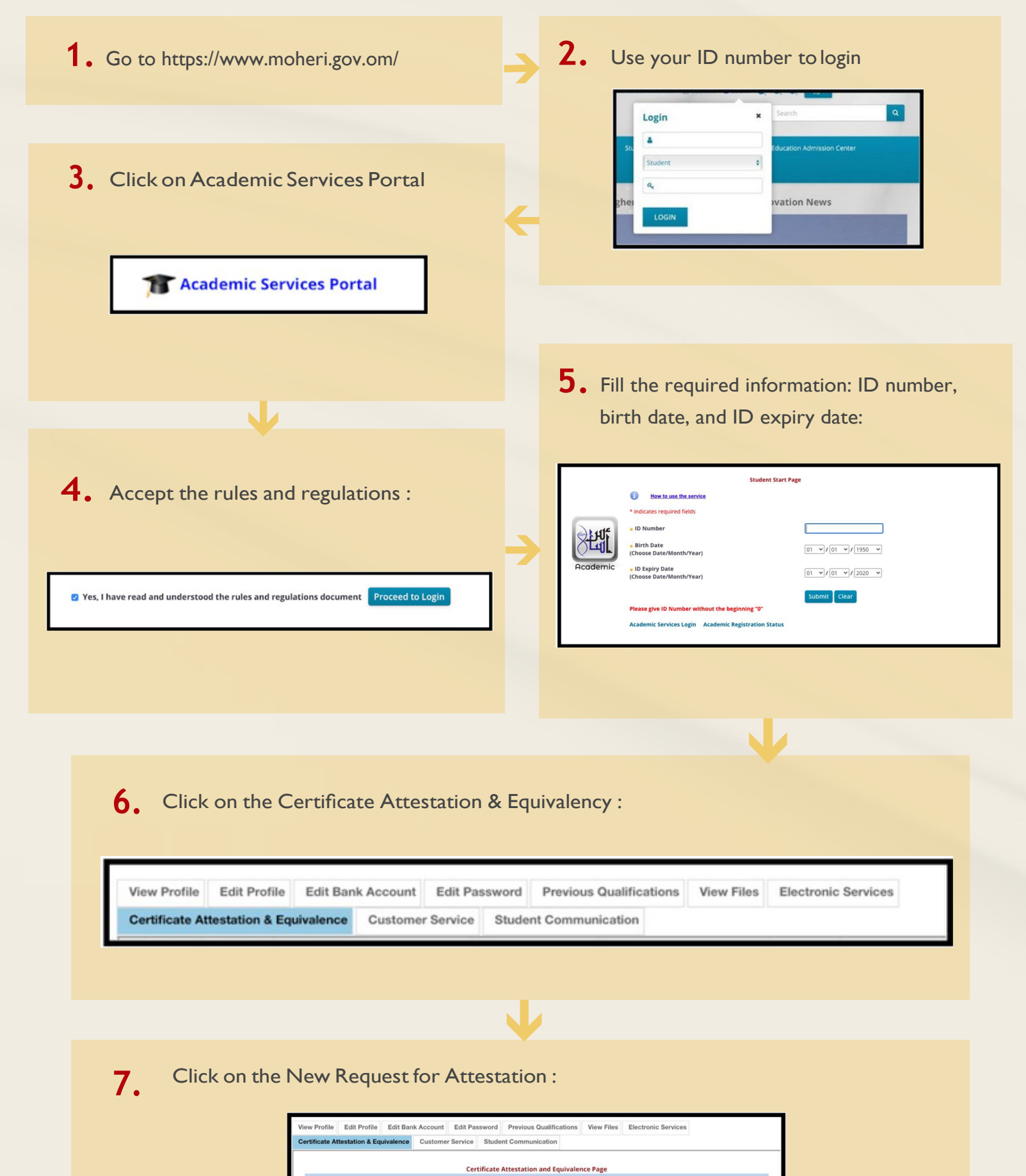

## **Follow the steps below :**